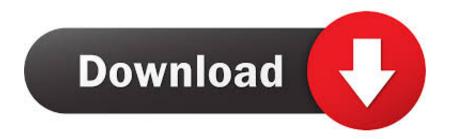

Google Chrome Software Removal Tool For Mac

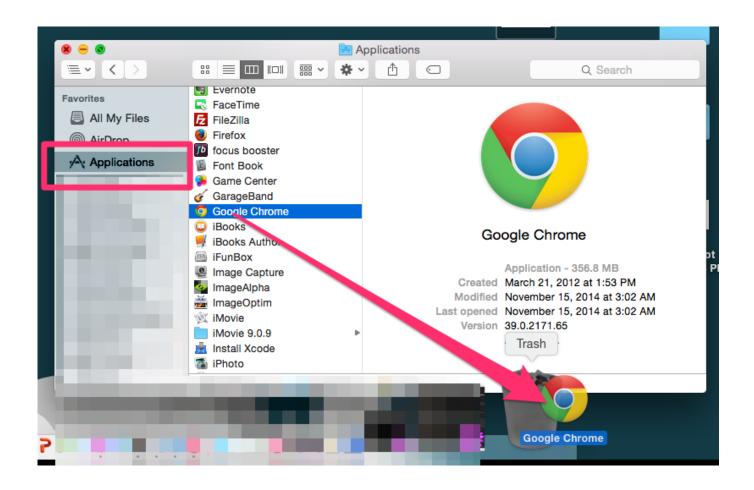

Google Chrome Software Removal Tool For Mac

1/4

# Download

2/4

Google mentions crashes, modified startup or new tab pages, or unexpected advertisement specifically.. Chrome Software Reporter ToolThe Software Reporter Tool scans the computer's drive and reports these scans to Google.

- 1. google chrome software removal tool
- 2. google chrome malicious software removal tool
- 3. download software removal tool google chrome

Google Chrome uses the scan results to determine whether it should prompt the user to remove unwanted software from the computer as it impacts the browsing experience.. It is part of the Chrome Cleanup Tool which in turn may remove software that causes issues with Chrome.. Created by Google itself, it goes by the name of Chrome Cleanup Tool (Google Chrome Software Removal Tool), enabling you to detect programs that interfere with Google Chrome and remove them.. Software Reporter Tool, the executable file is software\_reporter\_tool exe, is a tool that Google distributes with the Google Chrome web browser.

### google chrome software removal tool

google chrome software removal tool, google chrome software removal tool for windows 7, google chrome malicious software removal tool, chrome cleanup tool - google software removal tool, download software removal tool google chrome <a href="Magellan Roadmate 1200 Gps Hack Download Free">Magellan Roadmate 1200 Gps Hack Download Free</a>

Google Chrome users may have two main issues with the Software Reporter Tool: <u>Take A Break Software Mac</u>

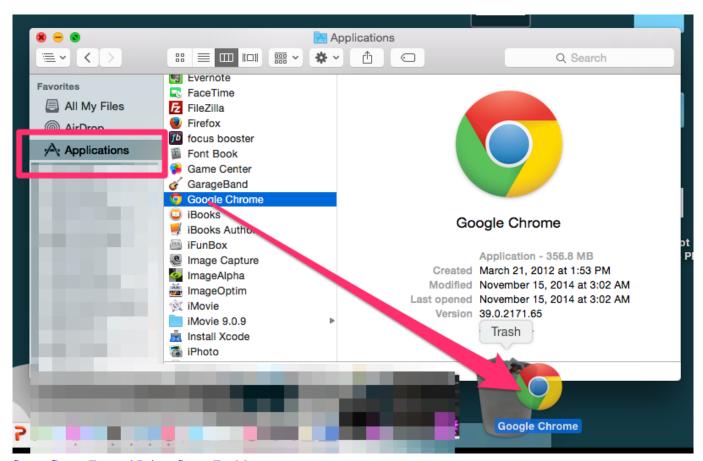

Steam Games External Drive: Steam For Mac

# google chrome malicious software removal tool

### Download Photostream To Mac Without Iphoto

Google Chrome Software RemovalGoogle Chrome Software Removal Tool by Martin Brinkmann on January 20, 2018 in Google Chrome - Last Update: June 21, 2019 - 116 commentsIf you run Google Chrome on a Windows PC and monitor processes that run on the machine, you may notice the Software Reporter Tool process eventually. <a href="Wow Cataclysm Patch 4.0.0">Wow Cataclysm Patch 4.0.0</a> To 4.0.6 <a href="Download">Download</a>

## download software removal tool google chrome

Java For Mac Os Sierra Download

Anything that interferes with a user's browsing experience may be removed by the tool. 0041d406d9 Acura Nav Iso Torrent

0041d406d9

Imap Program For Mac

4/4